## **Software y Hardware del PC**

**Examen de Mejoramiento Septiembre, 2010**

**Profesor: Ing. Néstor Arreaga A. Alumno:** 

**1.- Se le solicitó a un técnico que lleve a cabo la resolución de problemas de una computadora que no puede conectarse a Internet. La conexión funcionaba correctamente el día anterior y la configuración de hardware y software no se ha modificado. ¿Cuál es el primer paso que se debe seguir para detectar y solucionar el problema?**

- a.- Reinstalar el controlador de la NIC
- b.- Controlar los cables de la red
- c.- Colocar nuevamente la NIC en la ranura de expansión
- d.- Intentar renovar el alquiler de DHCP a través de ipconfig /all

## **2.- Que hacen las siguientes herramientas de Software?**

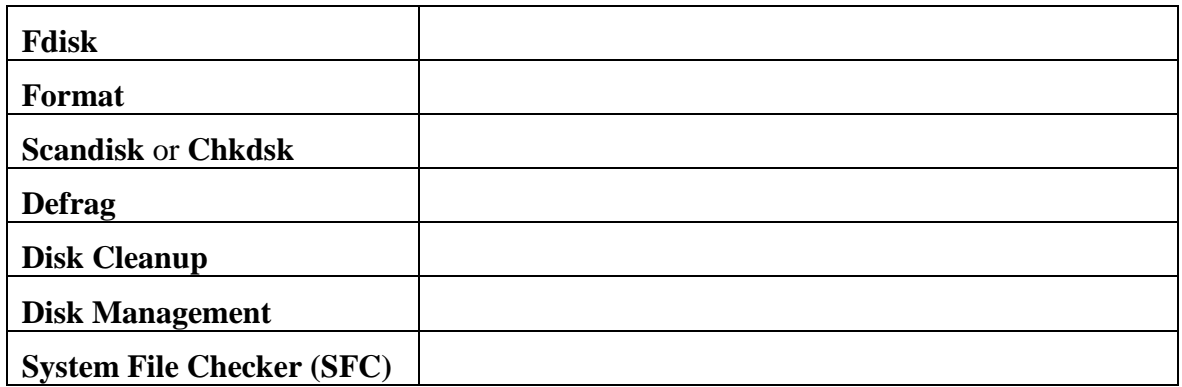

## **3.- Un técnico necesita hacer que Windows detenga la descarga e instalación automática de parches en las computadoras de escritorio. ¿Cómo se puede deshabilitar esta característica en las computadoras de la compañía para que las actualizaciones se puedan evaluar antes de implementarse en las computadoras de escritorio?**

a.- Eliminar la marca de la casilla de verificación Descargas automáticas dentro del asistente Tareas programadas.

b.- Hacer doble clic en Actualizaciones automáticas dentro del Panel de control y seleccionar Desactivar actualizaciones automáticas.

c.- Hacer clic en Agregar/Quitar hardware e ir a Agregar/Quitar componentes de Windows > Actualización automatizada.

d.- Dentro de Administrador de tareas desactivar la tarea Actualización automatizada.

- **4.- Un nuevo técnico se unió al equipo de TI y está a punto de reparar una impresora pesada. ¿Cuáles son las dos precauciones que se deben tomar para evitar cualquier tipo de lesión al transportar la impresora pesada hacia el área de servicios? (Elija dos opciones).**
	- **a.- Evitar levantar el equipo con la fuerza de su espalda.**
	- **b.- Levantar el equipo con la fuerza de las piernas y rodillas.**
	- **c.- Evitar doblar las rodillas al levantar la impresora.**
	- **d.- Doblar la espalda para levantar la impresora.**
	- **e.- Evitar colocar la impresora cerca del cuerpo al levantarla.**
- **5.- Indique cuales son los pasos correctos y medidas de seguridad que debe tomar para ensamblar un computador:**

**6.- Un técnico desea solicitar trabajo en un centro de atención al cliente para servicios de reparación de computadoras. ¿Cuáles son las dos características deseables para este tipo de puesto? (Elija dos opciones).**

a.- Utilizar la jerga, las abreviaturas y los acrónimos relacionado con la reparación de computadoras

- b.- Poseer buenas habilidades auditivas
- c.- Estar dispuesto a trabajar durante largas horas
- d.- Demostrar comportamiento profesional en todo momento
- e.- Estar dispuesto a dirigirse con firmeza a los clientes difíciles

**7.- Complete la siguiente tabla.**

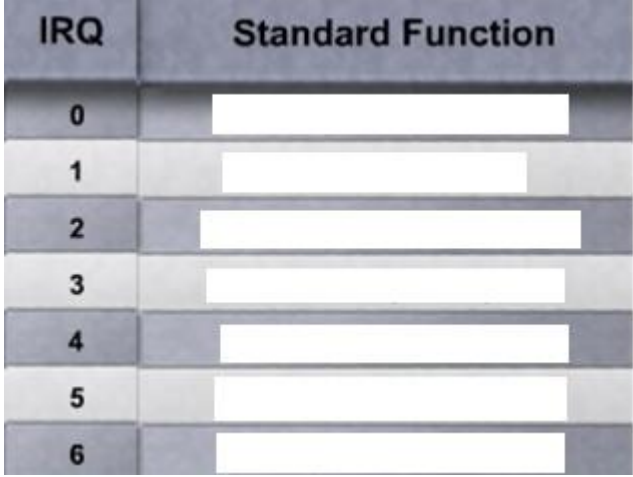

**8.- Un museo posee varias pinturas antiguas que los conservadores desean reproducir para venderlas en la tienda de regalos del museo. ¿Qué tipo de escáner se puede utilizar para realizar la reproducción de más alta calidad?**

- a.- Multifunción
- b.- De tambor
- c.- Plano
- d.- De mano

**9.- ¿Qué estado de energía se debe utilizar en computadoras portátiles para obtener la máxima conservación de energía en la batería pero que permite la activación más rápida de la aplicación del usuario final?**

- a.- Modo de suspensión
- b.- Modo de hibernación
- c.- Modo de espera
- d.- Modo de activación

**10.- Tema Libre**